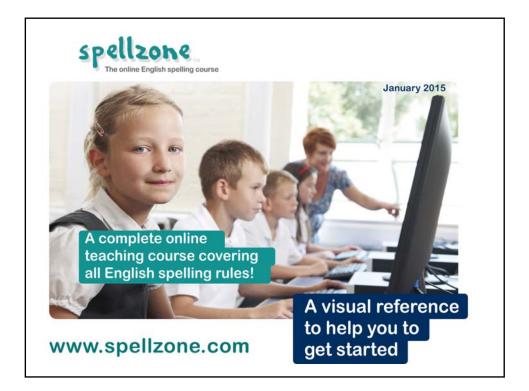

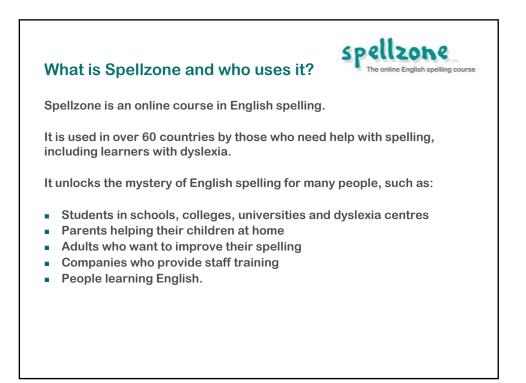

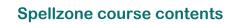

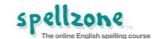

- 450 pages of online teaching within 36 teaching units.
- It teaches all the English spelling rules and includes 'rule breakers'.
- Structured access to thousands of spelling and vocabulary lists.
- All lists have learning activities, tests and games.

## The Spellzone course covers

- Basic concepts such as vowels, consonants, syllables, prefixes and suffixes.
- The different ways of spelling many sounds e.g. oi/oy, -tion/-cian/-sion.
- Spelling rules such as doubling when adding a suffix; change y to ie.

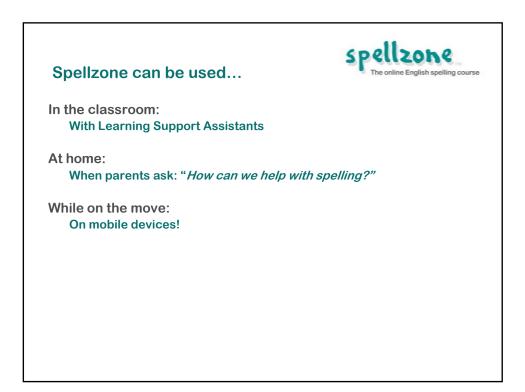

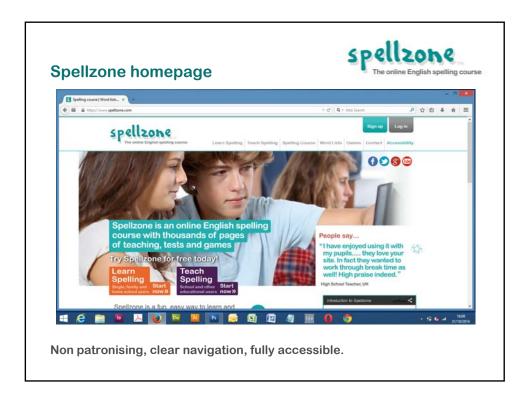

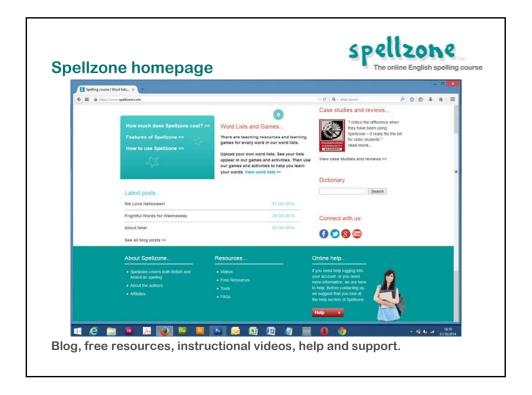

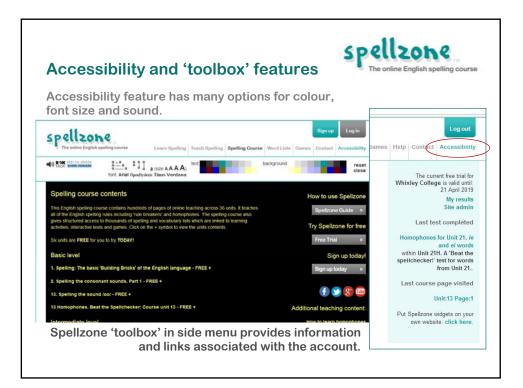

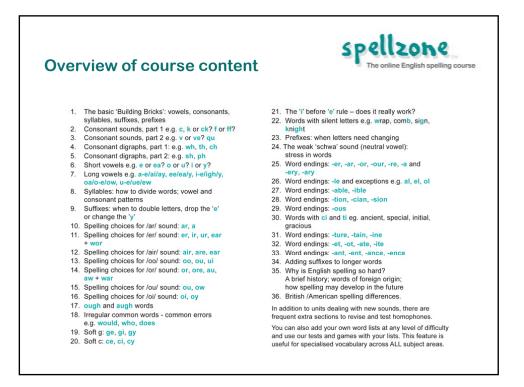

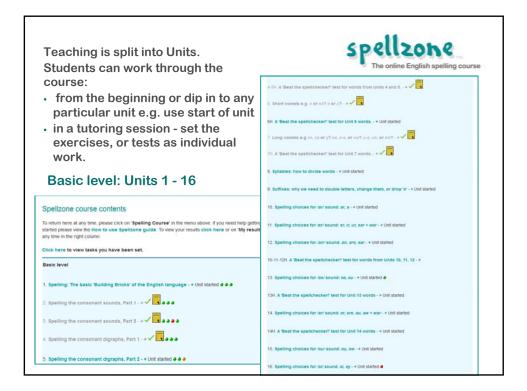

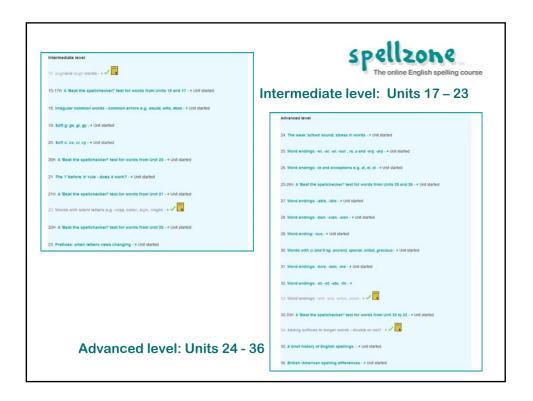

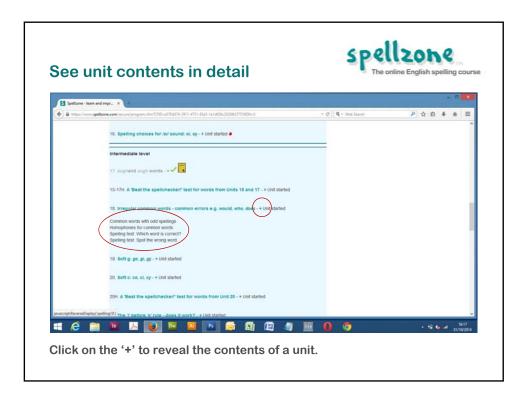

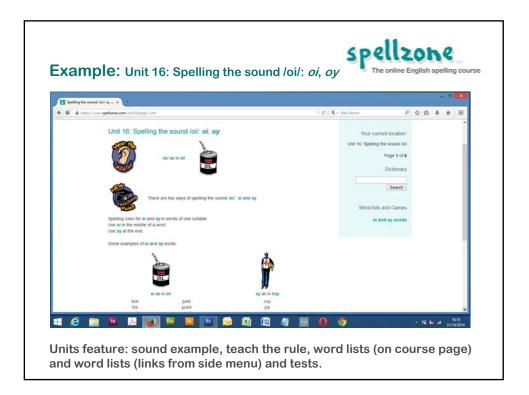

|                  | ipic. on                        | it 16: Word lis                            | τ                            |                                  |                              | 'he online En       | giish sp   | Pennin | g co  |
|------------------|---------------------------------|--------------------------------------------|------------------------------|----------------------------------|------------------------------|---------------------|------------|--------|-------|
| Spelling list  1 | Word list - ci × +              |                                            |                              |                                  |                              |                     |            |        |       |
|                  | ine com local litty fat charlos | 6a.il                                      |                              | - C                              | Q - Web Search               | P                   | 00         |        | -     |
|                  |                                 |                                            | Site Admin Spelling Co.      |                                  |                              |                     |            |        |       |
|                  | Spelling list                   | oi and oy words                            | @ ? O 🗊 set this             | list as a task                   |                              |                     |            |        |       |
|                  | To spell the /o/ so             | und in a word of one syllable, use of in t | he middle and ov on the end. |                                  | Sea                          | rch word lists      |            |        |       |
|                  | 100                             |                                            | translate none               | √ Go                             |                              | Search              |            |        |       |
|                  | - boil                          | Let the water boil before making           |                              | 0 30                             |                              |                     |            |        |       |
|                  | 40 toll                         | Cover the meat with foil to keep it        |                              |                                  | Last course                  | page visited        |            |        |       |
|                  | 4) soil                         | This garden soil is good quality           |                              |                                  |                              | Unit:16 Page:1      |            |        |       |
|                  | -0 1000                         | Please don't spoil the game by c           | heating                      |                                  |                              |                     |            |        |       |
|                  | 40 toil                         | Toil means to work long and hard           | -                            |                                  |                              |                     |            |        |       |
|                  | 4) coin                         | Toss a coin to see who pays the I          | bil.                         |                                  |                              |                     |            |        |       |
|                  | -t) join                        | Let's all join in the singing.             |                              |                                  |                              |                     |            |        |       |
|                  | -s) Join                        | Loin of lamb is a very lender mea          | £.                           |                                  |                              |                     |            |        |       |
|                  | 49 joint                        | My hip joint is hurting after that is      | ong run.                     |                                  |                              |                     |            |        |       |
|                  | void                            | Void means empty or invalid.               |                              |                                  |                              |                     |            |        |       |
|                  | 40 hoist                        | Use a <b>boist</b> to iff a heavy weight   | 8.                           |                                  |                              |                     |            |        |       |
|                  | 40 joist                        | You need a new joist fitted above          | e that door.                 | earn about these v               | ords in unit 16              |                     |            |        |       |
|                  | 40 moist                        | This chocolate cake is very mois           | t .                          |                                  | illing list with the 'Look.  | say, cover, write o | heck' prac | tice   | ourla |
|                  | 4) choice                       | There's a choice of four desserb           | K                            |                                  |                              |                     |            |        |       |
|                  | 40 voice                        | The a sore throat and the lost my          | voice                        | Test yourself us                 | sing the 'Listen and Spe     | If spelling test.   |            |        |       |
| I E              | 😁 🐻 🙏                           |                                            |                              | Play a game ur                   | ing this spelling list       |                     |            |        |       |
|                  |                                 |                                            |                              | in the state of the state of the | and the second second second |                     |            |        |       |

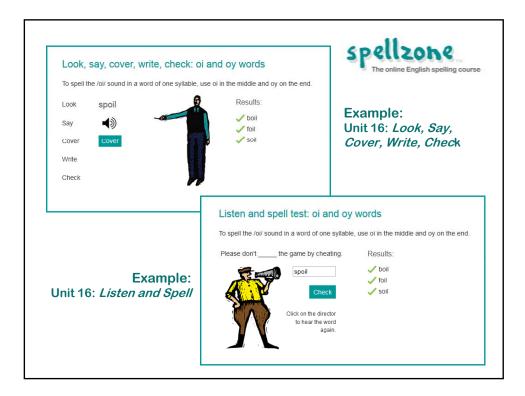

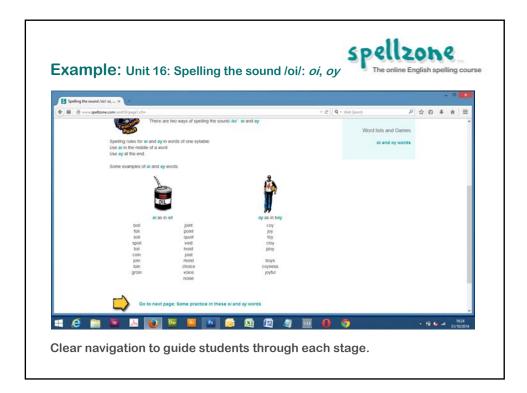

| Spelling the s                                                                          |                                                                                 |                                                                                               |  |
|-----------------------------------------------------------------------------------------|---------------------------------------------------------------------------------|-----------------------------------------------------------------------------------------------|--|
|                                                                                         | ound /oi/: <b>oi, oy</b>                                                        |                                                                                               |  |
| Choose from:                                                                            | oi as in oil                                                                    | oy as in boy                                                                                  |  |
|                                                                                         | When you add a suffix to a wor<br>(To review this work on suffixes              | d ending in <b>oy</b> , there is no need to change the <b>y</b> .<br>, go to Unit 9 Page 14.) |  |
| Work out which lette                                                                    | rs are missing then type the whole wo                                           | rd.                                                                                           |  |
| Barry Perks, you pre                                                                    | viously got a result of 8% on this test.                                        |                                                                                               |  |
| You should try aga                                                                      | in to get a better score.                                                       |                                                                                               |  |
|                                                                                         |                                                                                 |                                                                                               |  |
| Let's all j_n in the s                                                                  | singing.                                                                        | join                                                                                          |  |
| Let's all jn in the s<br>There's a chce of                                              |                                                                                 | join<br>choice                                                                                |  |
|                                                                                         | f four desserts.                                                                |                                                                                               |  |
| There's a chce of<br>That child has far too                                             | f four desserts.                                                                | choice                                                                                        |  |
| There's a chce of<br>That child has far too                                             | f four desserts.<br>o many t_s.                                                 | choice<br>toys                                                                                |  |
| There's a chce of<br>That child has far too<br>Can you change the                       | f four desserts.<br>o many t_s.<br>se c_ns into notes?                          | choice<br>toys                                                                                |  |
| There's a chce of<br>That child has far for<br>Can you change the<br>A cunning plan: pl | f four desserts.<br>o many t_s.<br>se c_ns into notes?<br>-<br>It by foul play. | choice<br>toys                                                                                |  |

| Spelling the sound /oi/: oi, oy                                               |                        |                  |                                                                                                    |
|-------------------------------------------------------------------------------|------------------------|------------------|----------------------------------------------------------------------------------------------------|
|                                                                               | sh                     | are your result: | 🔽 🖗 🗷 🌩                                                                                                    |
| Which letters are missing?                                                    | Answer                 | You put          | Correct?                                                                                                    |
| Let's all j_n in the singing.                                                 | join                   | join             | 1                                                                                                    |
| There's a ch_ce of four desserts.                                             | choice                 | choice           | 1                                                                                                    |
| That child has far too many t_s.                                              | toys                   | toys             | 1                                                                                                    |
| Can you change these c_ns into notes?                                         | coins                  | coins            | 1                                                                                                    |
| A cunning plan: pl                                                            | ploy                   | ploy             | 1                                                                                                    |
| The game was <b>splt</b> by foul play.                                        | spoilt                 | spiolt           | x                                                                                                    |
| Keep the n_se down, I'm resting.                                              | noise                  | noise            | 1                                                                                                    |
| This garden s_I is good quality.                                              | soil                   | soil             | 1                                                                                                    |
| A c girl pretends to be shy.                                                  | coy                    | coy              | 1                                                                                                    |
| What is the pnt of all this work?                                             | point                  | piont            | x                                                                                                    |
| The children sang j_fully.                                                    | joyfully               | joyfully         | 1                                                                                                    |
| This chocolate cake is very m_st.                                             | moist                  | moist            | <ul> <li>Image: A set of the set of the</li></ul> |
| Quite a good result but you might like to repeat<br>your score.               | t this test to improve | Scor             | e: 10 out of 12<br>or 83%                                                                                                    |
| Go back and study the test words aga<br>Go to next page: Longer words with th |                        |                  |                                                                                                    |

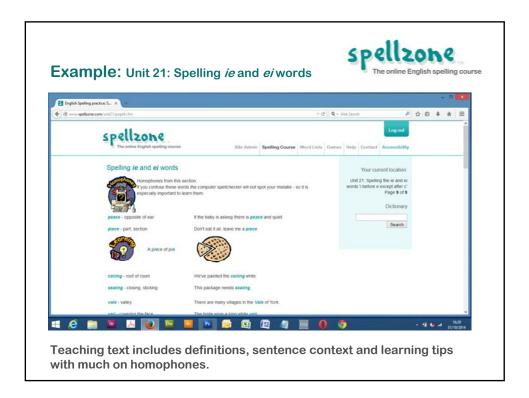

| Example | <b>2:</b> Unit 21: Spelling <i>ie</i> and <i>ei</i> words                                                                                                    | Spellz<br>The online Eng | glish spelling course |
|---------|----------------------------------------------------------------------------------------------------|--------------------------|-----------------------|
|         | Unit 21H -<br>Homophones for Unit 21, <i>ie</i> and <i>ei</i> words                                                                                                    |                          |                       |
|         | Spelling homophones<br>the words the computer spelichecker will not spot<br>This unit tests you on homophones for <i>ie</i> and <i>ei</i> words<br>(To review these words, go back to <b>Unit 21 page 9</b> )<br>Test 1.<br>Which of the bold words is correct? |                          |                       |
|         | Choose the correct word                                                                                                    | Type the word here       |                       |
|         | How much longer do we have to weight/wait?                                                                                                    | wait                     |                       |
|         | Your sad story had us all in tears/tiers.                                                                                                    | tears                    |                       |
|         | He is the <b>air/heir</b> to a huge fortune.                                                                                                    | heir                     |                       |
|         | Did you see him seas/seize my purse?                                                                                                    | sieze                    |                       |
|         | Sticky tape is best for sealing/ceiling packages.                                                                                                    | sealing                  |                       |
|         | Sheep are farmed in this vale/veil.                                                                                                    | vale                     |                       |
|         |                                                                                                    |                          |                       |

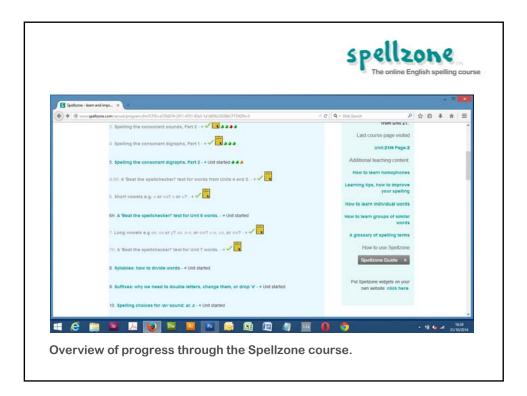

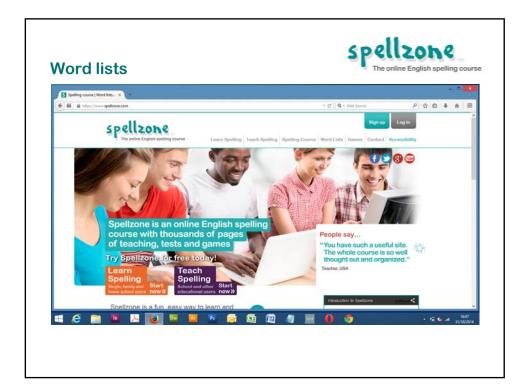

| Nord li                    | st home page                                                                                 |                                     | The online Er                                                                                                    | nglish | spell | ing o         | ou       |
|----------------------------|----------------------------------------------------------------------------------------------|-------------------------------------|----------------------------------------------------------------------------------------------------|--------|-------|---------------|----------|
| Spelling lists   Word list |                                                                                              |                                     |                                                                                                    |        |       |               |          |
| e 3 speltone.com           |                                                                                              |                                     | e C 🛛 Q - Web Starth 🖉                                                                                                    | \$ D   | 4     | ÷             | =        |
|                            | Word and Vocabulary lists                                                                    | View your word lists                |                                                                                                    |        |       |               | 1        |
|                            | You recently studied:<br>Unit 21H. A 'Beat the spelichecker!' test for words from Unit 21.   | Create new word list                | Dictionary                                                                                                    |        |       |               | l        |
|                            | 8                                                                                            | View all spelling course word lists |                                                                                                    |        |       |               |          |
|                            | Vocabulary word list of the day                                                              |                                     | Search word lists                                                                                                    |        |       |               |          |
|                            | Words ending in far                                                                          |                                     | Search                                                                                                    |        |       |               |          |
|                            |                                                                                              | View all vocabulary word lists      | Last course page visited                                                                                                    |        |       |               |          |
|                            | User submitted word lists                                                                    |                                     | Unit21H Page 2                                                                                                    |        |       |               |          |
|                            | View recently submitted word lists<br>View word lists by schools, colleges and organisations |                                     | Words currently being used:                                                                                                    |        |       |               | 1        |
|                            | Word lists you created:                                                                      |                                     | toy protein skeleton gloom receive join<br>food snack efficient whole scheme Spoil                                                      |        |       |               |          |
|                            | Sports test                                                                                  | / @ 🕴 🖲                             | torraw games Drilliant                                                                                                    |        |       |               |          |
|                            | Words ending with II                                                                         | / @ 🤊 😁                             | boom confidential necessary<br>chemiat vampes considence role chocolale                                                                 |        |       |               |          |
|                            | Words with ee                                                                                | 🤊 🔮 🖉 🔪                             | voice roof facial estive piece<br>traffic terreficial score obedient<br>joy foreign boy anchor aggressive<br>noise maan informatia soil |        |       |               |          |
|                            | Your school/college word lists:                                                              |                                     | neither poor party toil deceit commercial<br>soon cake dessert joint telephone road                                                     |        |       |               |          |
|                            | Department of Joinery                                                                        | 1                                   | monater chorus height throw happen                                                                                                    |        |       |               |          |
|                            | Sports test                                                                                  | /@18                                | protom tintila scare werd hight                                                                                                    |        |       | 16:           |          |
| 🖪 🤗 🚞                      | 🔟 😕 💽 🔤 🚺 🔂                                                                                  | Si 😰 🦉 🧱                            | 0 0                                                                                                    | • 12   | • •   | 14:<br>31/10/ | 6<br>201 |

| Vord list example                                                                                                    |                        |                       |     | online English spel                   |                                           |
|----------------------------------------------------------------------------------------------------|------------------------|-----------------------|-----|---------------------------------------|-------------------------------------------|
| Spelling list: Travel and Tourism 🗸 👁 🖗 🛈 set this list as a task.                                                                    | Search                 | h word lists          |     | rd lists link                         |                                           |
| translate none • Go                                                                                                    |                        | Search                | Spe | ellzone feat                          | ures.                                     |
| reservation     We have a reservation for three rooms.*                                                                               |                        |                       |     |                                       |                                           |
| accommodation That accommodation was the best.*                                                                                       | Last course p          | age visited           | pra | ctice activi                          | ties                                      |
| double     This is not very large for a double room.*                                                                                 |                        | Unit 1 Page 8         |     |                                       |                                           |
| single We would like two single beds.*                                                                                                |                        | Unit's Page.s         | and | games.                                |                                           |
| inclusive     This holiday is inclusive of all meals and drinks.*                                                                     |                        |                       |     | •                                     |                                           |
| deposit     You will need to pay a deposit of 20 per cent.*                                                                           |                        |                       |     |                                       |                                           |
| Cruise     We set off from Florida for a week's cruise                                                                                |                        |                       |     |                                       |                                           |
| excursion     The class went out on an excursion *                                                                                    |                        |                       |     | ists have s                           | ound                                      |
| attraction     There was an obvious attraction between the couple.                                                                    |                        |                       |     |                                       |                                           |
| puide     The tour guide led us up the hit.                                                                                           |                        |                       | and | translatio                            | 1 into                                    |
| economy     You may have to pay for meals in economy class flights. *                                                                 |                        |                       | 001 |                                       |                                           |
| economy rou may have to pay for means in economy class lights.     A business     A business class flight costs three times as much * |                        |                       | 361 | anguages.                             |                                           |
| Outliness A business cass light costs three times as much.     Scenery     The scenery was the most beautiful she had ever seen.*     |                        |                       |     |                                       |                                           |
| <ul> <li>scenery insidenery was the most beautiful she had ever seen.</li> </ul>                                                      |                        |                       |     |                                       |                                           |
| This spelling list was created by Shireen Shuster for Demo College                                                                    | translate              | German A<br>Greek     |     | translate: Polish                     | <ul> <li>G</li> <li>rezerwacja</li> </ul> |
| * This sentence was added by a Spelizone user.                                                                                        |                        | Hebrew                |     |                                       | mieszkanie                                |
| D Learn this spelling list with the Look, say, cover, write, check' practice.                                                         | om.*                   | Hindi                 |     | om. *                                 | podwóiny                                  |
| we cearn one spenning net with the coos, say, cover, white, check practice.                                                           |                        | Hungarian             |     |                                       | pojedynczy                                |
| P Test yourself using the 'Listen and Spell' spelling test.                                                                           | and drinks. *          | Indonesian<br>Italian |     | and drinks. *                         |                                           |
|                                                                                                    |                        | Japanese              |     |                                       | włącznie                                  |
| Play a game using this spelling list                                                                                                  | per cent. *            | Korean                |     | er cent. *                            | kaucja                                    |
| G or print a worksheet or activity using this spelling list                                                                           | ruise.                 | Malay<br>Norwegian    |     | ruise.                                | rejs                                      |
| we or print a worksneet or activity using this spelling list                                                                          | 1 C                    | Persian               |     | •                                     | wycieczka                                 |
| The word lights been used 11 times. The average score is 77%.                                                                         | ween the couple.       | Polish<br>Portuguese  |     | een the couple.                       | atrakcja                                  |
|                                                                                                    |                        | Romanian              |     |                                       | przewodnik                                |
|                                                                                                    | an amu class fights t  | Russian<br>Slovak     |     | nomy class flights. *                 | gospodarka                                |
|                                                                                                    |                        |                       |     | company and a mgma.                   | Brodorong ye                              |
|                                                                                                    | pnomy class flights. * | Somali                | 11  | and an much 1                         |                                           |
|                                                                                                    | mes as much. *         |                       |     | nes as much. *<br>he had ever seen. * | biznes<br>sceneria                        |

| Word list creation                                                                                              |                                        | The online English spelling cours                                                                                                    |
|----------------------------------------------------------------------------------------------------|----------------------------------------|----------------------------------------------------------------------------------------------------|
| Adapt Spellzone to any level of ne e.g. from very low level to degree                                           |                                        |                                                                                                    |
| Creating word lists is<br>very easy. Choose to                                                                  | Title:                                 | If you plan to share your list please choose a title that will be useful to other<br>Spellzone users. For example: Words ending in '6on', Geography-volcances                             |
| make your lists public<br>or keep private for your                                                              | Description:                           | You might like to give further information here. For example, say who would<br>find this list useful.                                                                                     |
| own students.                                                                                                   | Words:                                 |                                                                                                    |
|                                                                                                    |                                        | Separate words by commas, spaces or by placing on different lines.                                                                                                    |
|                                                                                                    |                                        | A maximum of 20 words is allowed.                                                                                                    |
| Spellzone<br>The unlive English spelling course State Admin Spelling Course Word Lists                          |                                        | A maximum of 20 characters per word is allowed.<br>Any words not in Spellzone's dictionary will not be included. If you feel a word<br>is missing from our dictionary please fet us know. |
| Word and Vocabulary lists Vew your word list.<br>You recently studed<br>Unit 1. The basics: oversis, consonants |                                        |                                                                                                    |
| Unit 1, the basics: vowers, consonants                                                                          | Make this list public? 👻 Yes 🔘 No      | If you think your list would be useful to other Spelltone users, please select<br>yes'.                                                                                                   |
|                                                                                                    | Put this list within a folder.<br>None |                                                                                                    |
|                                                                                                    | Submit                                 |                                                                                                    |
|                                                                                                    |                                        | allowed and any instance of such may result in the user responsible having their<br>elizone monitors all word lists and reserves the right to remove any words lists we                   |

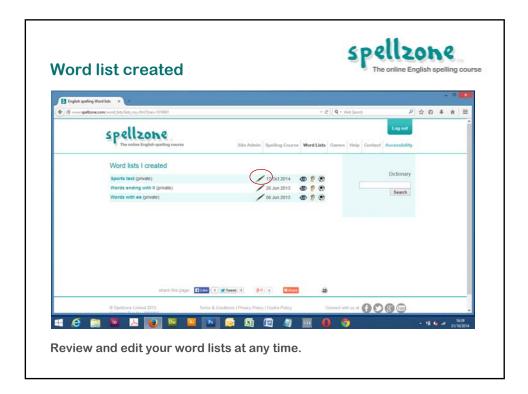

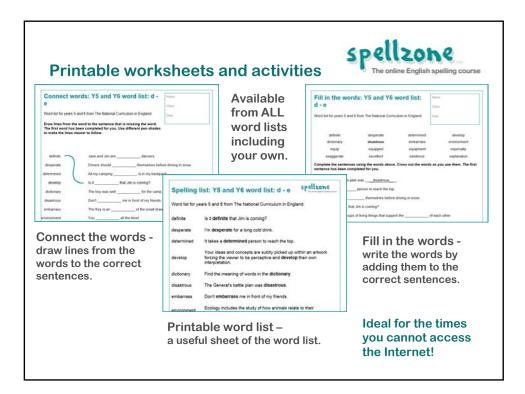

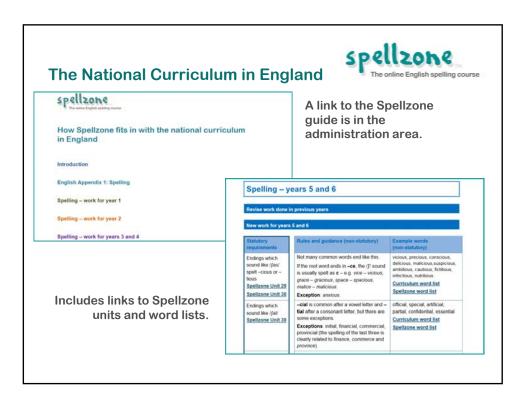

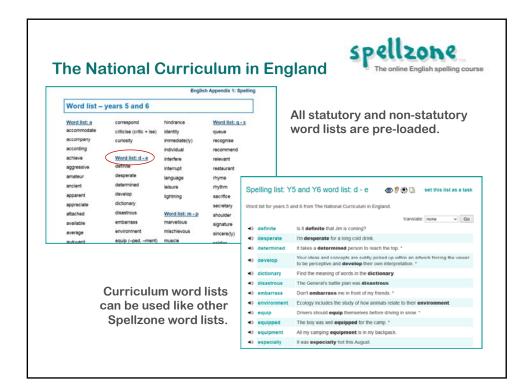

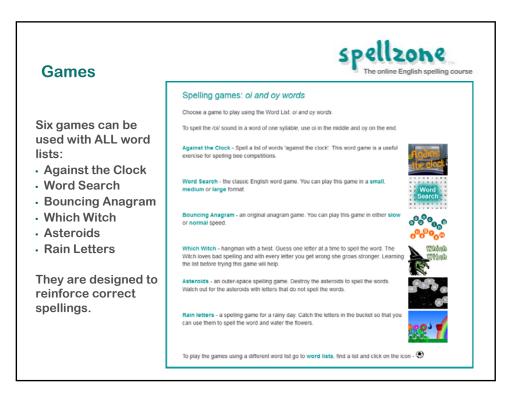

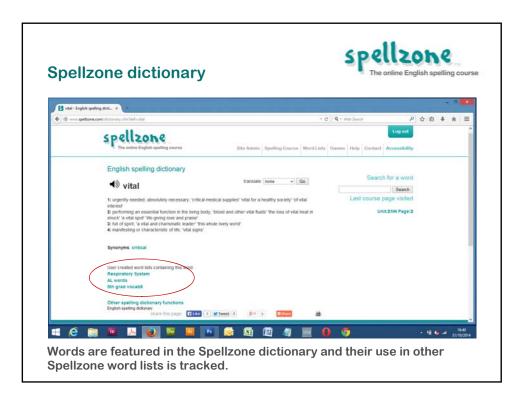

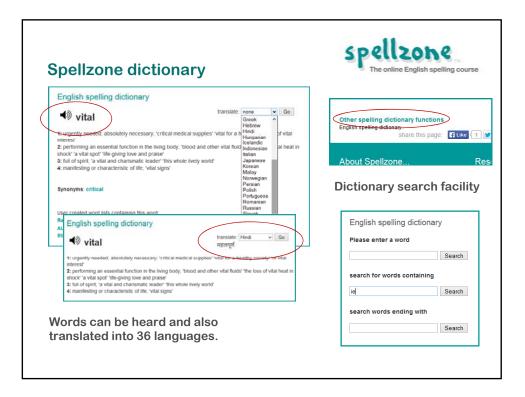

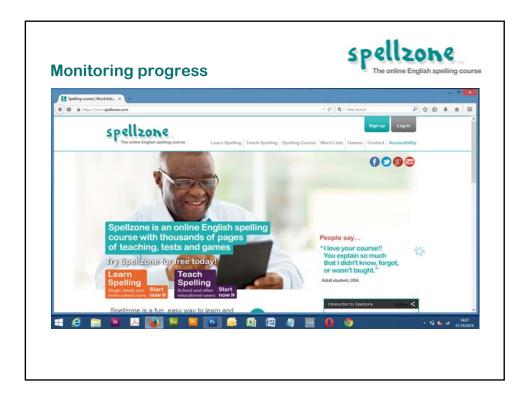

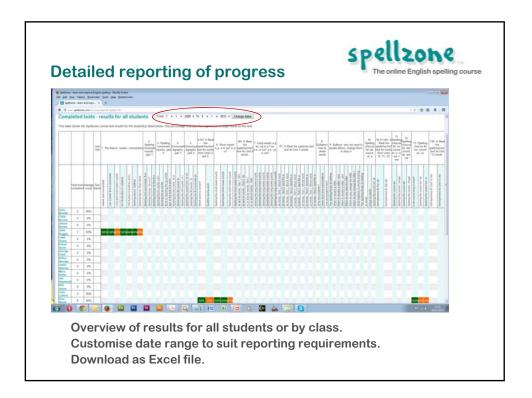

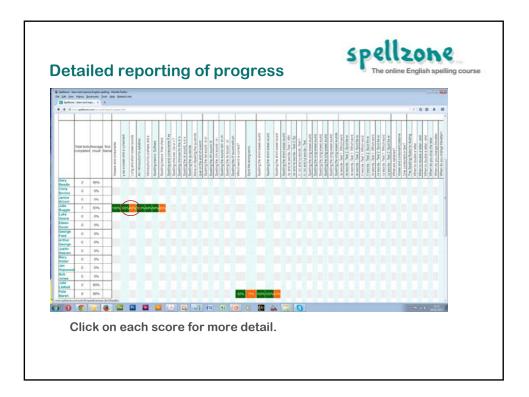

| Spelling basics: Long and short v                           | owel sounds             |                  |                            |
|-------------------------------------------------------------|-------------------------|------------------|----------------------------|
| Result for Julie Buggle - Attempt 2 out of 2                | 5                       | hare your result | f 💟 🖗 🗷 🖶                  |
| Select long or short vowel sound                            | Answer                  | You put          | Correct?                   |
| open                                                        | Long                    | short            | X                          |
| under                                                       | Short                   | none             | x                          |
| apple                                                       | Short                   | short            | 1                          |
| every                                                       | Short                   | short            | 1                          |
| equal                                                       | Long                    | long             | 1                          |
| icon                                                        | Long                    | long             | 1                          |
| office                                                      | Short                   | short            | 1                          |
| useful                                                      | Long                    | long             | 1                          |
| ink                                                         | Short                   | short            | 1                          |
| alien                                                       | Long                    | long             | 1                          |
| Quite a good result but you might like to repeat thi score. | is test to improve your | Se               | ore: 8 out of 10<br>or 80% |

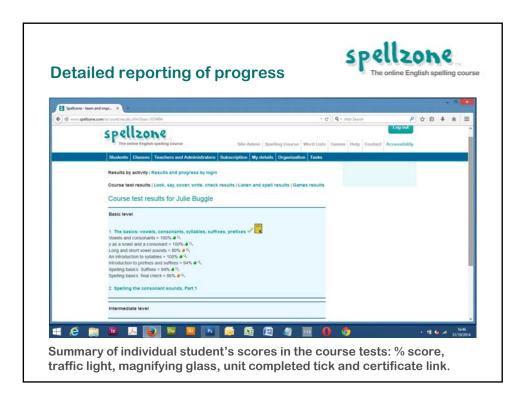

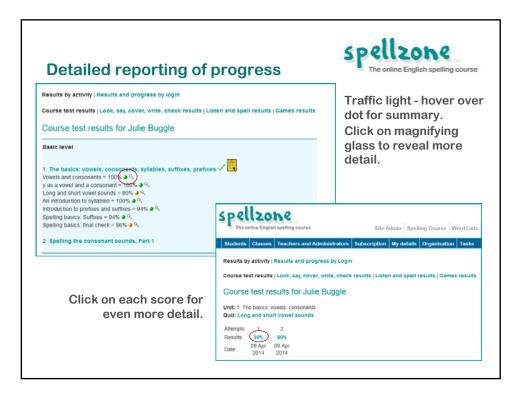

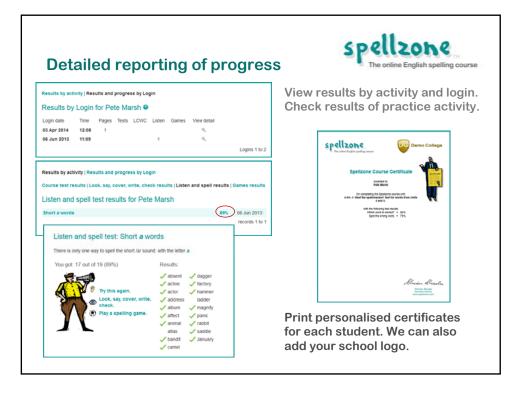

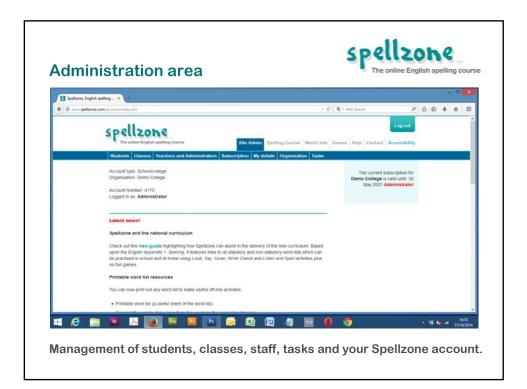

| -              |                                                                                                    |                                                                                                    |                                                                                                    |                          |                                                                                                    |                                                                                                |                       |                                                                                                    |         |
|----------------|----------------------------------------------------------------------------------------------------|----------------------------------------------------------------------------------------------------|----------------------------------------------------------------------------------------------------|--------------------------|----------------------------------------------------------------------------------------------------|------------------------------------------------------------------------------------------------|-----------------------|----------------------------------------------------------------------------------------------------|---------|
| Spelzone - lea | em and imprX                                                                                                    |                                                                                                    |                                                                                                    |                          |                                                                                                    |                                                                                                |                       |                                                                                                    | •       |
|                | one.com/account/bachars.cfm                                                                                                    |                                                                                                    |                                                                                                    |                          | - (                                                                                                    | C   Q - Web Search                                                                             | P 1                   | 0 4 1                                                                                                    | * =     |
|                | Teachers and                                                                                                    | Administrators                                                                                                    |                                                                                                    |                          |                                                                                                    |                                                                                                |                       |                                                                                                    | <u></u> |
|                | Teacher looins t                                                                                                    | have full access to shud                                                                                                    | ent logins and their resu                                                                                                    | its They can also        | create other learner                                                                                                    |                                                                                                |                       |                                                                                                    | - 14    |
|                | and student logins                                                                                                    |                                                                                                    | ene logera and area read                                                                                                    | na, mey can also         | Create other reacted                                                                                                    |                                                                                                |                       |                                                                                                    |         |
|                | <ul> <li>Administrator los</li> </ul>                                                                                                    | nins have all the same                                                                                                    | features plus they can i                                                                                                    | coate other admin        | istrator logics, and                                                                                                    |                                                                                                |                       |                                                                                                    |         |
|                |                                                                                                    |                                                                                                    | s and have the facility to                                                                                                    |                          |                                                                                                    |                                                                                                |                       |                                                                                                    |         |
|                |                                                                                                    | trators. Video guide                                                                                                    | a und mare one menny to                                                                                                    | course purposente a      |                                                                                                    |                                                                                                |                       |                                                                                                    |         |
|                |                                                                                                    |                                                                                                    |                                                                                                    |                          |                                                                                                    |                                                                                                |                       |                                                                                                    |         |
|                | Before creating a per                                                                                                    | w login check that they                                                                                                    | are not already in the la                                                                                                    |                          |                                                                                                    |                                                                                                |                       |                                                                                                    |         |
|                |                                                                                                    |                                                                                                    |                                                                                                    |                          | trator ist below and on                                                                                                    |                                                                                                |                       |                                                                                                    |         |
|                | the Recently delet                                                                                                    | ted teachers and a                                                                                                    |                                                                                                    | acher and adminis        | trator ist below and on                                                                                                    |                                                                                                |                       |                                                                                                    |         |
|                | the Recently delet                                                                                                    | ted teachers and a                                                                                                    |                                                                                                    | sacher and adminis       | and a constant of the second                                                                                                    | strators                                                                                       |                       |                                                                                                    |         |
|                | the Recently delet<br>Create teacher or a                                                                                                    |                                                                                                    |                                                                                                    | acher and adminis        | Teachers and Admini                                                                                                    | strators                                                                                       |                       |                                                                                                    |         |
|                |                                                                                                    |                                                                                                    |                                                                                                    | acher and adminis        | and a constant of the second                                                                                                    | strators :<br>Email                                                                            | ,                     | Account Type                                                                                                    | Sele    |
|                | Create teacher or a                                                                                                    | administrator login                                                                                                    | dministrators page                                                                                                    | acher and adminis        | Teachers and Admini                                                                                                    |                                                                                                |                       | Account Type                                                                                                    | Sele    |
|                |                                                                                                    |                                                                                                    |                                                                                                    | acher and adminis        | Teachers and Adminis                                                                                                    | Enal                                                                                           |                       |                                                                                                    | Sele    |
|                | Create teacher or a                                                                                                    | administrator login<br>Sumame *                                                                                                    | Position                                                                                                    | 7                        | Teachers and Admine<br>Name<br>Barry Perks                                                                                                    | Enal                                                                                           |                       | Administrator                                                                                                    |         |
|                | Create teacher or a                                                                                                    | administrator login                                                                                                    | dministrators page                                                                                                    | Type of Account          | Teachers and Admine<br>Name<br>Barry Perks<br>Jacqui Chase                                                                                                    | Enal                                                                                           |                       | Administrator<br>Administrator                                                                                                    | a       |
|                | Create teacher or a                                                                                                    | administrator login<br>Sumame *                                                                                                    | Position                                                                                                    | 7                        | Teachers and Admine<br>Name<br>Barry Perks<br>Jacqui Chase<br>Sandra Goacher                                                                                                    | Enal                                                                                           |                       | Administrator<br>Administrator<br>Administrator                                                                                                    | 0       |
|                | Create teacher or a                                                                                                    | administrator login<br>Sumame *                                                                                                    | Position                                                                                                    | Type of Account          | Teachers and Admine<br>Name<br>Barry Perks<br>Jacqui Chase<br>Sandra Goacher<br>Wendy Hudson                                                                                                    | Enal                                                                                           | ,<br>,<br>,<br>,<br>, | Administrator<br>Administrator<br>Administrator<br>Administrator                                                                                                 | 0       |
|                | Create teacher or a First Name/Tite * Username * Make things easy To easily create indiv                                                                                       | Sumame *                                                                                                    | Position Email Address * rou can upload school u                                                                                                    | Type of Accou<br>Teacher | Teachers and Admine<br>Name<br>Barry Perks<br>Jacqui Chase<br>Sandra Goacher<br>Wendy Hudson<br>Joanne Parkes<br>Bev Richards                                                                                      | Email<br>barry@speltone.com                                                                    |                       | Administrator<br>Administrator<br>Administrator<br>Administrator<br>Administrator                                                                                |         |
|                | Create teacher or a First Name/Tite * Username * Make things easy To easily create indiv                                                                                       | administrator login<br>Sumame *<br>Password *                                                                                                    | Position Email Address * rou can upload school u                                                                                                    | Type of Accou<br>Teacher | Teachers and Admine<br>Name<br>Barry Perks<br>Jacqui Chase<br>Sasdra Goacher<br>Wendy Hudson<br>Joanne Parkes<br>Bev Richards<br>Shireen Shutler                                                                   | Email<br>barry@speitone.com<br>shireen@speitone.com                                            |                       | Administrator<br>Administrator<br>Administrator<br>Administrator<br>Administrator<br>Administrator                                                               |         |
|                | Create teacher or a                                                                                                    | administrator login<br>Surname *<br>Password *<br>Password *<br>http://www.surname.com/<br>Password *<br>Password *<br>Password *<br>Password *<br>Password *<br>Password *<br>Password *                                                                                                    | Position Email Address * rou can upload school u                                                                                                    | Type of Accou<br>Teacher | Teachers and Admine<br>Name<br>Barry Perks<br>Jacqui Chase<br>Sandra Goacher<br>Wendy Hudson<br>Joanne Parkes<br>Dev Richards<br>Shireen Shunler<br>Tom Skinner                                                    | Email<br>barry@speltone.com<br>shireen@speltone.com<br>toms@demosch.co.uk                      |                       | Administrator<br>Administrator<br>Administrator<br>Administrator<br>Administrator<br>Administrator<br>Administrator<br>Teacher                                   |         |
|                | Create leacher or a First Name/Tibe * Username * Make things easy To easily create indiv used by your staff. Th • Upload a cov fill                                            | administrator login Sumame * Password * Nual Spelzone logins y his can save you time te of teachers                                                                                                    | Position Email Address * rou can upload school u                                                                                                    | Type of Accou<br>Teacher | Teachers and Admine<br>Name<br>Barry Perks<br>Jacqui Chase<br>Sandra Goacher<br>Wendy Hudson<br>Joanne Parkes<br>Dev Richands<br>Shireen Shanker<br>Spiare1 Tulor1                                                 | Email<br>barry@spelzone.com<br>shireen@spelzone.com<br>tom@demosth.co.uk<br>barry@spelzone.com |                       | Administrator<br>Administrator<br>Administrator<br>Administrator<br>Administrator<br>Administrator<br>Administrator<br>Teacher<br>Administrator                  |         |
|                | Create leacher or a First Name/Tibe * Username * Make things easy To easily create indiv used by your staff. Th • Upload a cov fill                                            | administrator login<br>Surname *<br>Password *<br>Password *<br>http://www.surname.com/<br>Password *<br>Password *<br>Password *<br>Password *<br>Password *<br>Password *<br>Password *                                                                                                    | Position Email Address * rou can upload school u                                                                                                    | Type of Accou<br>Teacher | Teachers and Admine<br>Name<br>Bany Perks<br>Jacqui Chase<br>Sandra Goather<br>Wendy Hudson<br>Jacher Parkes<br>Bev Richards<br>Shireen Shutler<br>Tom Shuner<br>Spare Trutor                                      | Email<br>barry@speltone.com<br>shireen@speltone.com<br>toms@demosch.co.uk                      |                       | Administrator<br>Administrator<br>Administrator<br>Administrator<br>Administrator<br>Administrator<br>Administrator<br>Teacher<br>Administrator<br>Administrator |         |
|                | Create leacher or a<br>First Name Title *<br>Username *<br>Make things easy<br>To easily create indivised by your staff. Th<br>• Uplicad a cav fill<br>• Uplicad a cav fill    | administrator login Sumame * Password * Nual Spelzone logins y his can save you time te of teachers                                                                                                    | Position Position Pos | Type of Accou<br>Teacher | Teachers and Admine<br>Name<br>Barry Perks<br>Jacqui Chase<br>Sandra Goacher<br>Wendy Hudson<br>Joanne Parkes<br>Dev Richands<br>Shireen Shanker<br>Shireen Shanker<br>Spanet Tulort                               | Email<br>barry@spelzone.com<br>shireen@spelzone.com<br>tom@demosth.co.uk<br>barry@spelzone.com |                       | Administrator<br>Administrator<br>Administrator<br>Administrator<br>Administrator<br>Administrator<br>Administrator<br>Teacher<br>Administrator                  |         |
|                | Create leacher or a<br>First Name Tite *<br>Username *<br>Make things easy<br>To easily create indy<br>used by your staff. Th<br>• Upload a cave thi<br>If you need help place | administrator login<br>Surname *<br>Passeord *<br>Passeord *<br>Pas | Position Position Pos | Type of Accou            | Teachers and Administ<br>hame<br>Barry Rens<br>Jacqui Chaie<br>Sandra Goateer<br>Wendy Hudson<br>Joanne Parkes<br>Ber Richards<br>Bitteen Shutter<br>Tom Banner<br>Sparen Tudort<br>Sparen Tudort<br>Karen Wallace | Email<br>barry@spettone.com                                                                    |                       | Administrator<br>Administrator<br>Administrator<br>Administrator<br>Administrator<br>Administrator<br>Administrator<br>Teacher<br>Administrator<br>Administrator |         |
| <b>#</b> (ĉ. 1 | Create leacher or a<br>First Name Title *<br>Username *<br>Make things easy<br>To easily create indivised by your staff. Th<br>• Uplicad a cav fill<br>• Uplicad a cav fill    | administrator login<br>Surname *<br>Passeord *<br>Passeord *<br>Pas | Position Position Pos | Type of Accou<br>Teacher | Teachers and Administ<br>hame<br>Barry Rens<br>Jacqui Chaie<br>Sandra Goateer<br>Wendy Hudson<br>Joanne Parkes<br>Ber Richards<br>Bitteen Shutter<br>Tom Banner<br>Sparen Tudort<br>Sparen Tudort<br>Karen Wallace | Email<br>barry@spelzone.com<br>shireen@spelzone.com<br>tom@demosth.co.uk<br>barry@spelzone.com |                       | Administrator<br>Administrator<br>Administrator<br>Administrator<br>Administrator<br>Administrator<br>Administrator<br>Teacher<br>Administrator<br>Administrator |         |

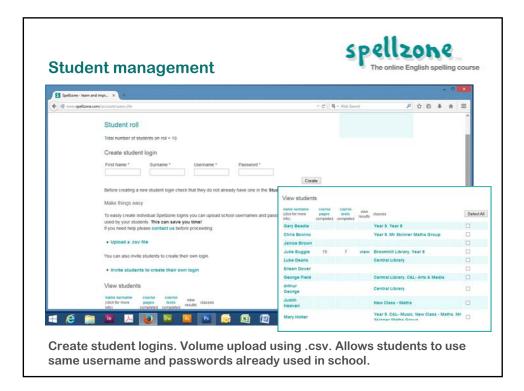

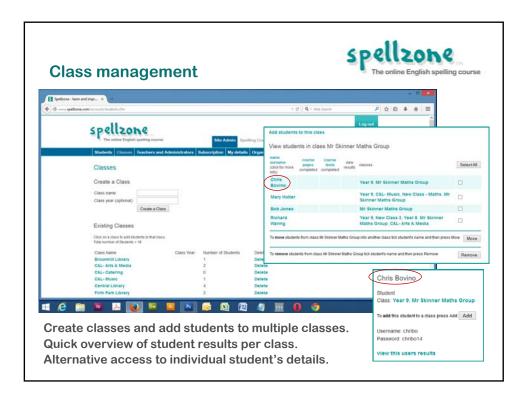

| en and impeN ================================ | n dm                                                  |                  |            |                                            | + C   Q - Met      | leante | <b> </b>      |
|-----------------------------------------------|-------------------------------------------------------|------------------|------------|--------------------------------------------|--------------------|--------|---------------|
| spell                                         | zone                                                  |                  |            | Site Admin Spelling Course W               | Vord Lists Games # | Logout |               |
| Students C                                    | lasses Teachers and                                   | Administra       | tors Subsc | ription My details Organisation            | Tasks              |        |               |
| Tasks set                                     | t by you                                              |                  |            | create                                     | new task           |        |               |
|                                               | a Speizone unit as a ta<br>a word list as a task - Vi |                  | ulde       |                                            |                    |        |               |
| For (click for<br>results)                    | names and Deadline                                    | Date set         | Type       | Task (cick to go to the activity)          |                    |        |               |
| 1 students                                    | 31 Oct<br>2014                                        | 31 Oct<br>2014   | Homework   | Unit 1                                     | Delete             |        |               |
| All students                                  | 31 Oct<br>2014                                        | 31 Oct<br>2014   | Homework   | Unit: 1                                    | Delete             |        |               |
| 0 students                                    | 31 Oct<br>2014                                        | 01 Oct<br>2014   | Homework   | Unit: 7H                                   | Delete             |        |               |
| All students                                  | 23 Aug<br>2014                                        | 23 Aug<br>2014   | Homework   | Wordlist: My word list                     | Delete             |        |               |
| All students                                  | 04 Jul 20                                             | 4 04 Jul<br>2014 | Homework   | Wordlist: Year 3 Shape Names -<br>Penguina | Delete             |        |               |
| ő students                                    | 10 Jun<br>2014                                        | 02 Jun<br>2014   | Homework   | Wordlist Joinery                           | Delete             |        |               |
| - 16 I.                                       |                                                       |                  | P1 6       |                                            | a n s              | 10     | - 11 🍁 🛋 1654 |

| Task reports                                                                                                    |                                                                                                    | sp                    | ella<br>The online E | .one<br>Inglish spelling | course |
|----------------------------------------------------------------------------------------------------|----------------------------------------------------------------------------------------------------|-----------------------|----------------------|--------------------------|--------|
| Task report                                                                                                    |                                                                                                    |                       |                      |                          |        |
| The task word list Joinery is for:<br>Name (click to view other tasks)<br>Chris Bovino<br>Janice Brown<br>Mary Holter | LCWC % Listen % Con<br>100                                                                                     | npleted?              |                      |                          |        |
|                                                                                                    | Tasks for Chris Bovino                                                                                         |                       |                      |                          |        |
| Reports on class and                                                                                                  | Task (click to go to the activity)                                                                             | Туре                  | Deadline             | Notes                    | Done   |
| ndividual student's                                                                                                   | Complete the unit: 1                                                                                           | Homewor               | k 31 Oct<br>2014     | set by Barry<br>Perks    | ×      |
| progress with tasks.                                                                                                  | Learn the word list: My word list<br>Get 80% in the Look, say, cover, write, check or Listen test<br>the task. | t to complete Homewor | 23 Aug<br>2014       | set by Barry<br>Perks    | 1      |
|                                                                                                    |                                                                                                    |                       |                      |                          |        |

| Homework or classroom                                                                                                    | n tasks                                                                                                    |                                                                           | Spellzone<br>The online English spelling course                                                                                                    |
|----------------------------------------------------------------------------------------------------|----------------------------------------------------------------------------------------------------|---------------------------------------------------------------------------|----------------------------------------------------------------------------------------------------|
| Set task<br>Choose a Spettone unit:<br>(£ Shot vowels e.g. e or ea? o or u?<br>OR<br>Choose a word list by first navigating to the word list. Then click on 'set this list as a tas                                                                                                    | k' For example see                                                                                                    | Set S<br>as tas                                                           | pellzone units<br>sks.                                                                                                    |
| the link on this page in the top right comer.  Homework or classroom task: Inomework task:  Deadline Day: [3] • Month: 10 • Year: [2014 •  Who is this task for: Class Year 9 • Further information for students:  Further information for students:  Comparison of students:  Comparison of students: | Set task<br>You have selected the<br>Words with ee<br>The student will comple<br>80% in the Look of<br>Homework or classroon<br>Deadline<br>Day: 31 v Month: 10 | te the task by getting<br>over write check prac<br>h task: classroom task | tice OR Listen and spell test.                                                                                                    |
| Stert<br>Set word lists<br>as tasks.                                                                                                    | Who is this task for:<br>Class: Year 9<br>Further information for<br>Submit                                                                                     | v<br>students:                                                            | Note: Setting a task for 'All students & General User<br>Login' will apply to ALL students using this account. This<br>may not be desired in a large school/college or multi site<br>licence. Classies should be created so that tasks can be set<br>for smaller groups of students. |

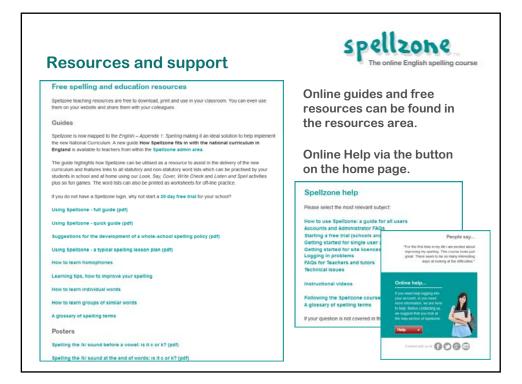

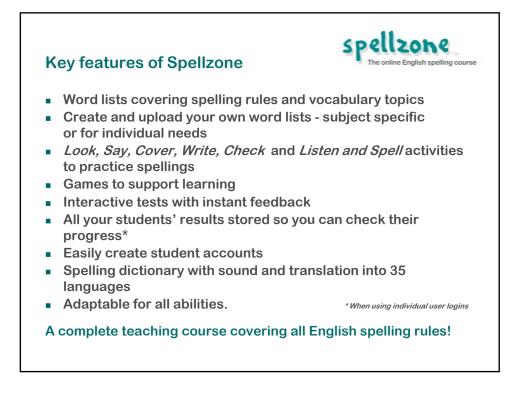

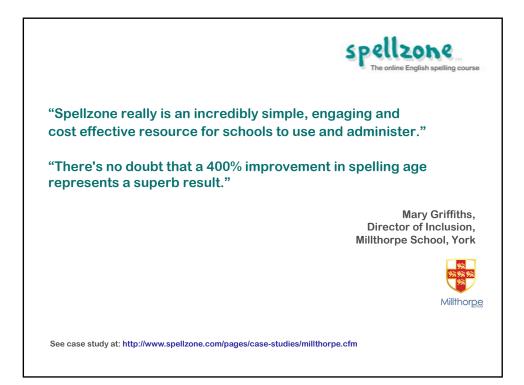

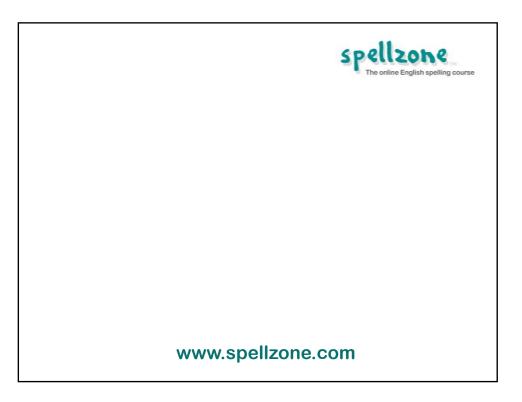